## Think Globally, Hack Locally

Teaching Python in your community

Leigh Honeywell HackLab.to leigh@hypatia.ca

identi.ca & twitter: @hypatiadotca

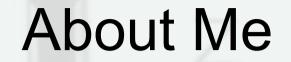

- Co-founder and board member of HackLab.TO
- Advisor to the SecTor Security Conference
- U of T student
- Independent security consultant (hire me to break things!)

## Why I'm here

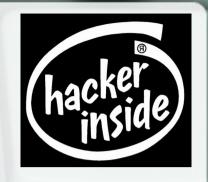

- To get you stoked about teaching Python in your community
- To share some of the things I've learned along the way

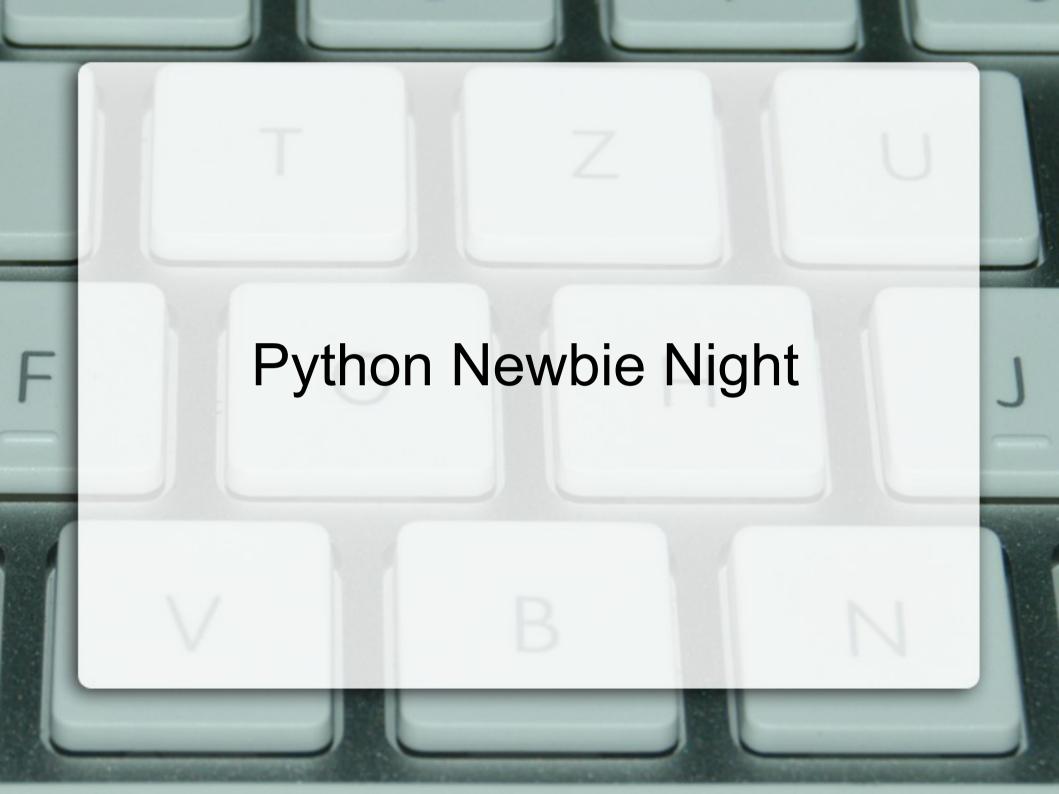

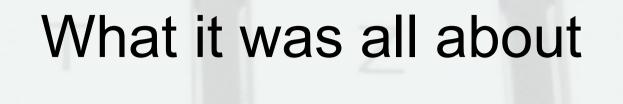

- Informal, peer-taught class
- Often involved code up on a projector
- Basic format:
  - Read through a chunk of the text
  - Work on the exercises together

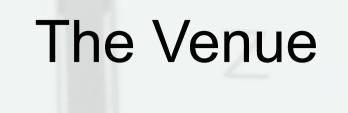

HackLabTO – Toronto's Hackerspace

Community lab in Kensington Market

Sometimes also held at Moonbean

Coffee:)

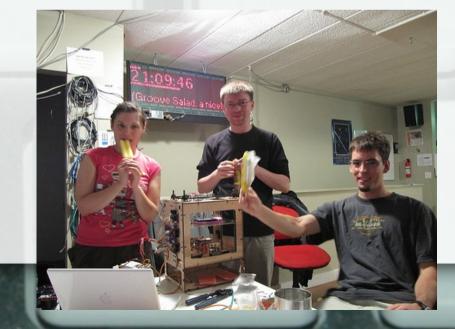

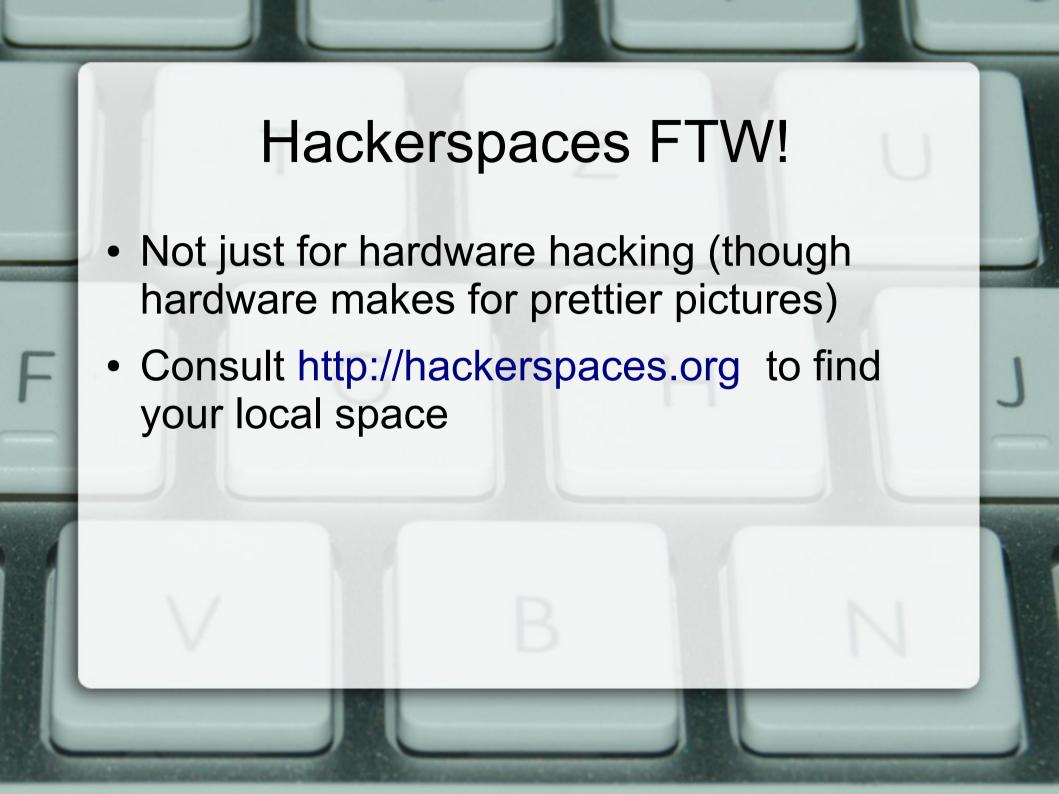

## Other possible venues

- Community centres
- Churches
- Retirement homes
- Schools
- Jails (talk to Lukas!)
- Other public and private spaces
- Post a time at a coffeeshop on Craigslist:)

## The students

- Computer animator with 7 years experience in MEL
- Community animator (like a social worker)
- Some CS students
- A journalist
- Graphic designer / PHP Dev
- A few Rails folks;)

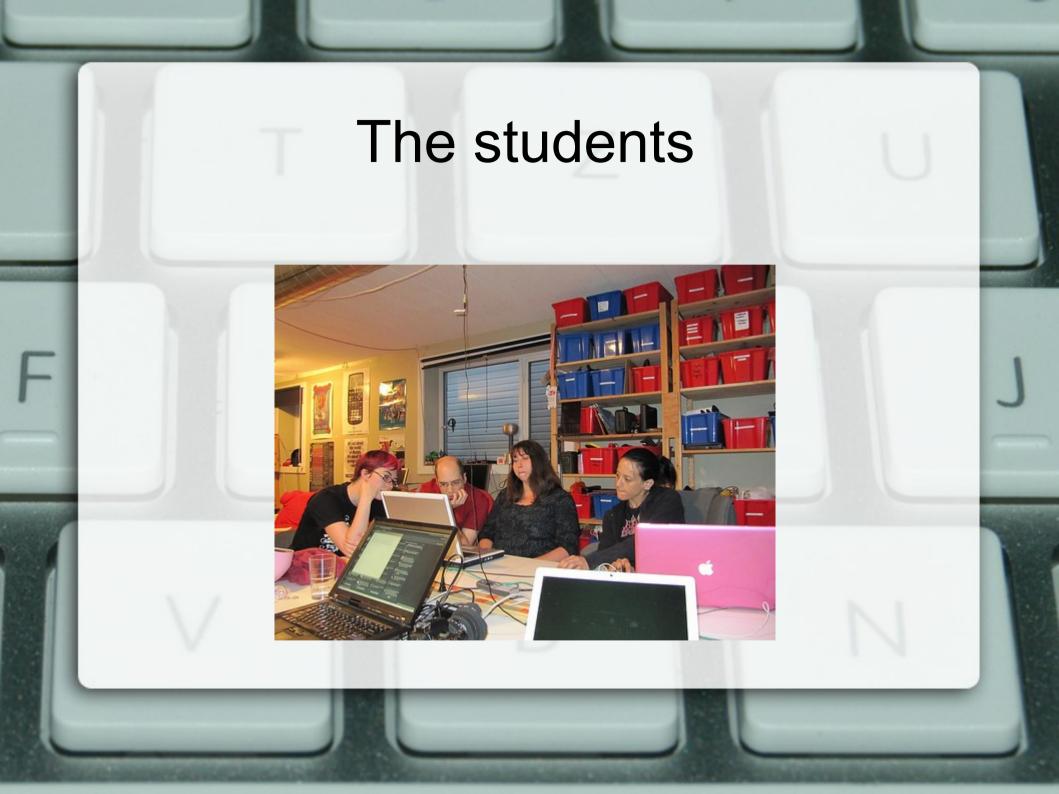

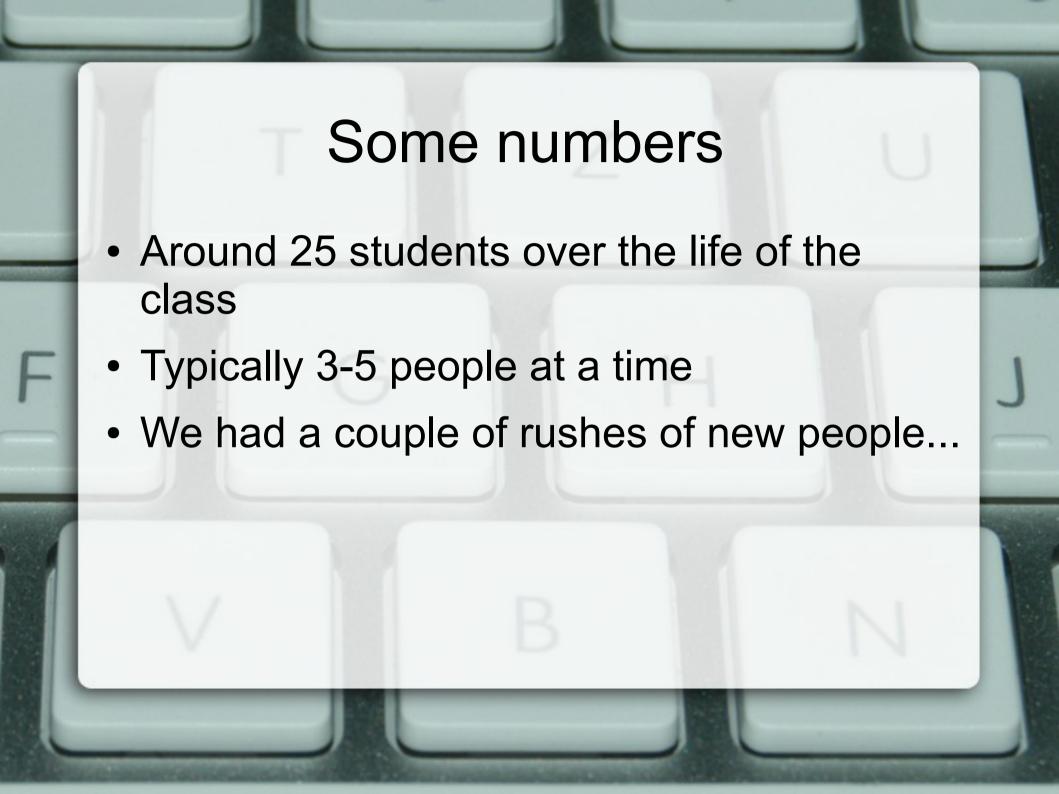

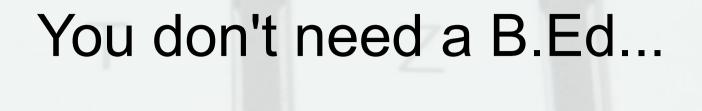

- My background is in CS and information security
- And Equity Studies, which is like Women's Studies but not just about women
- No formal teaching background

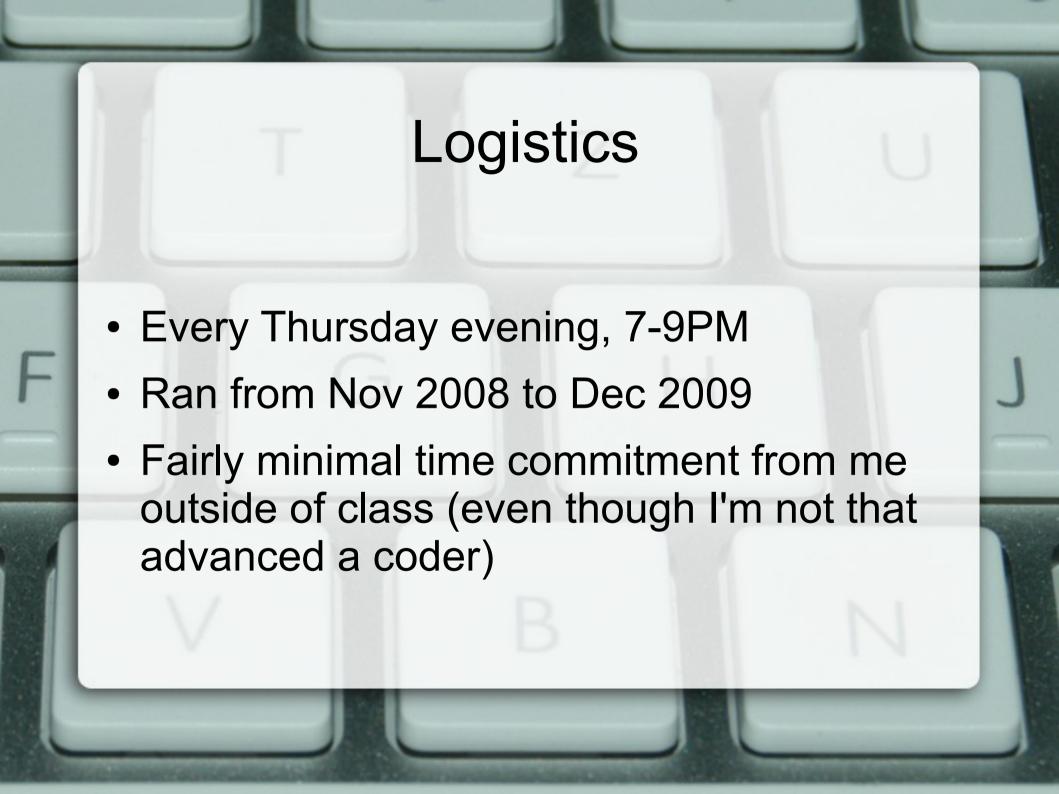

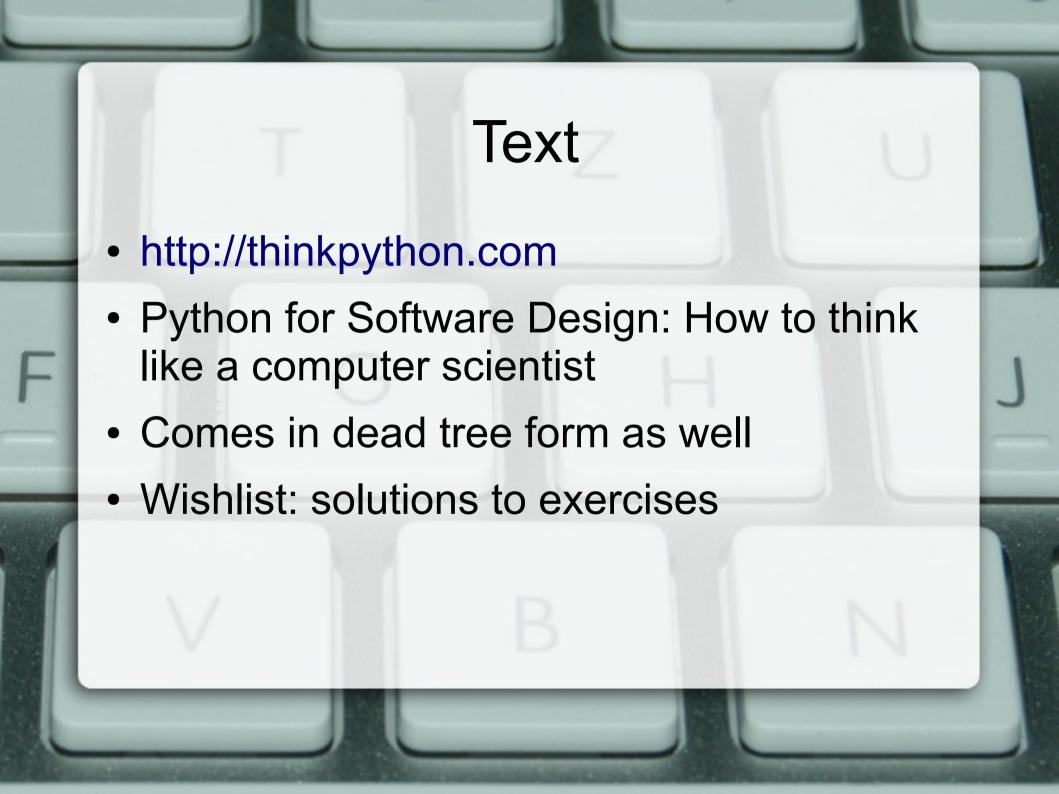

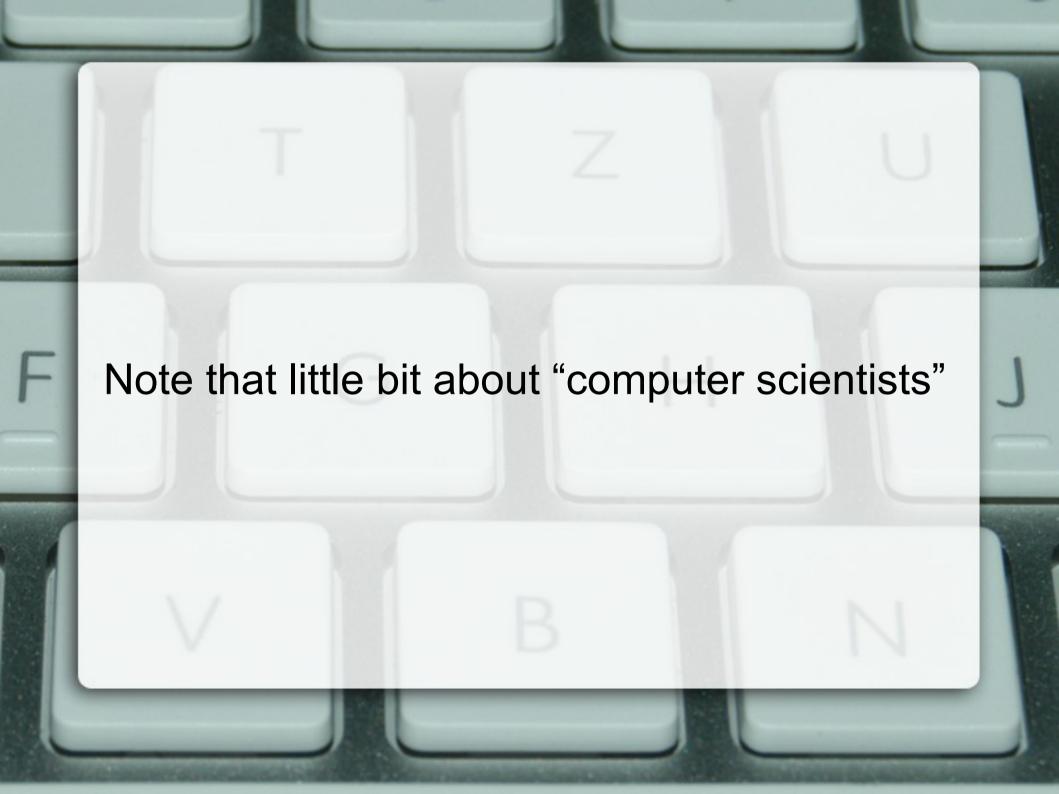

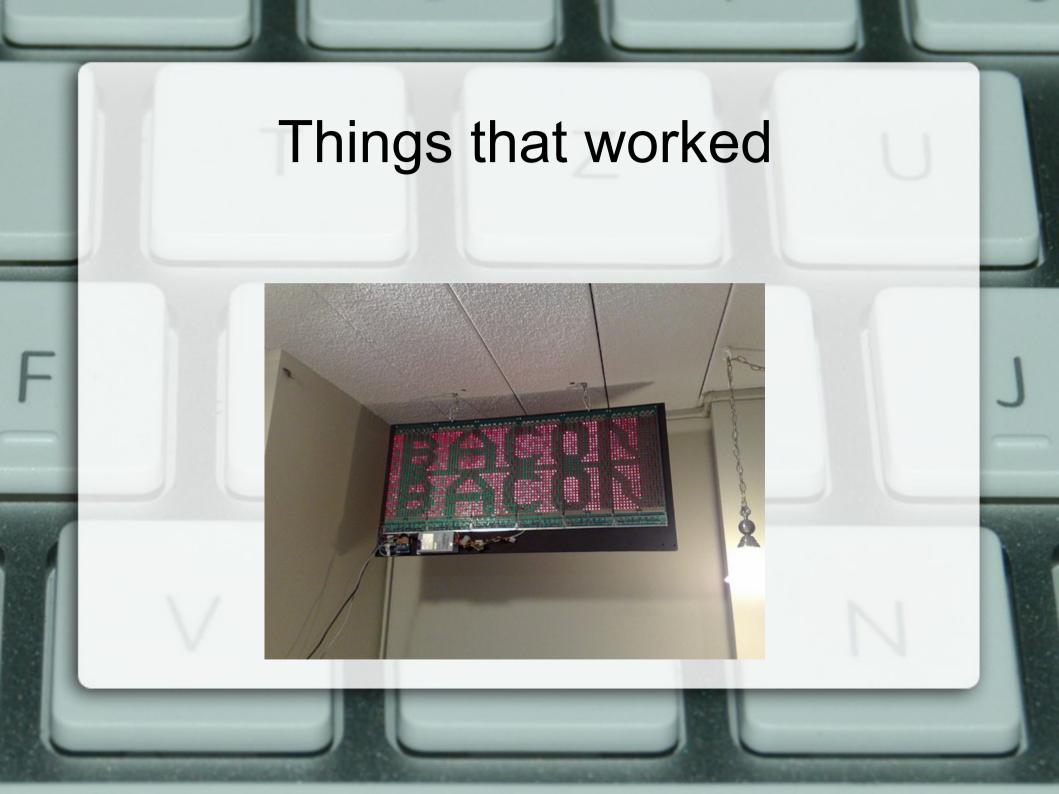

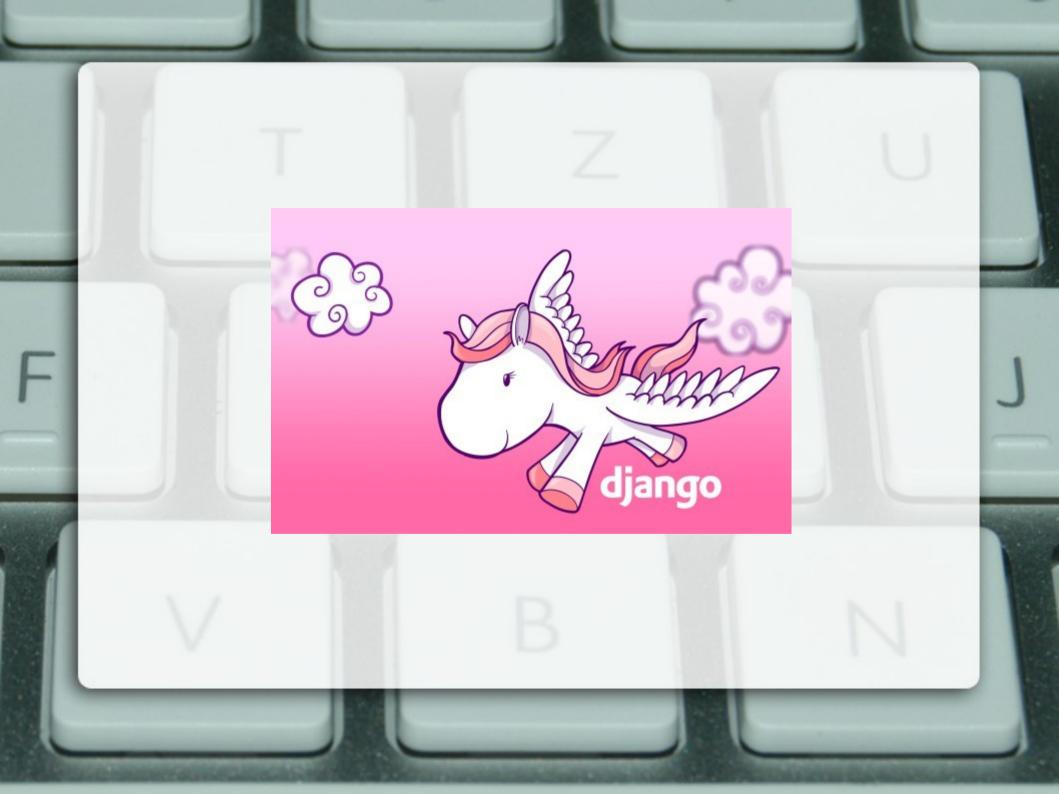

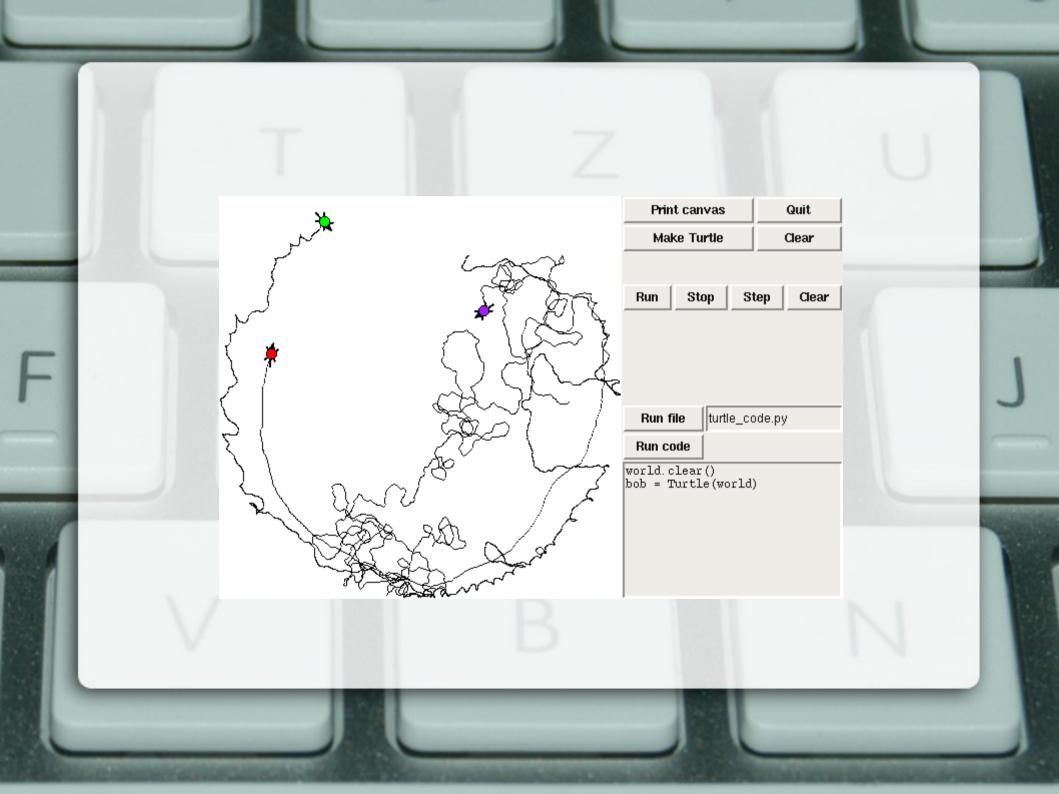

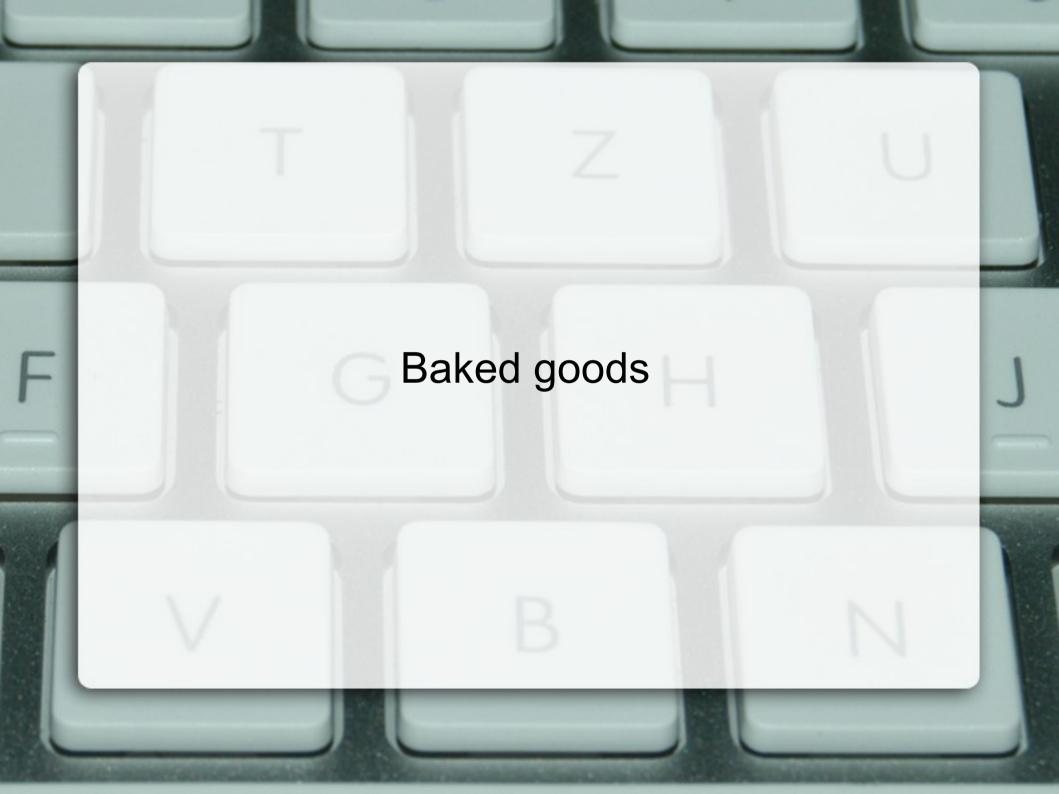

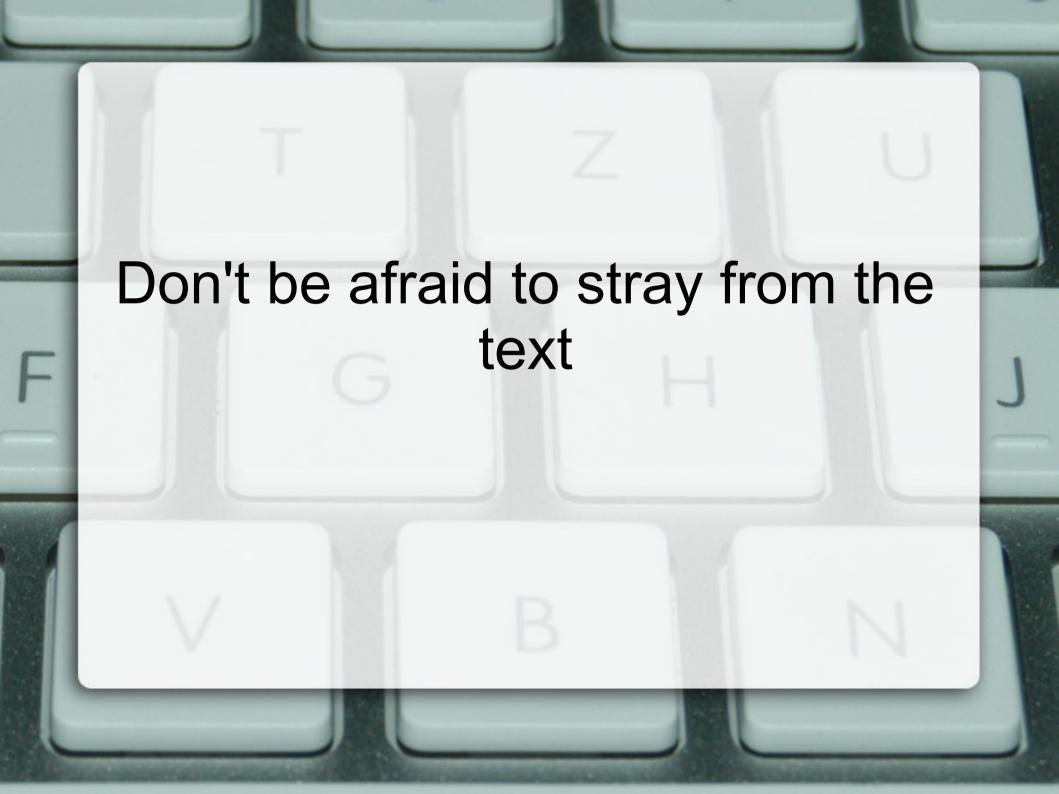

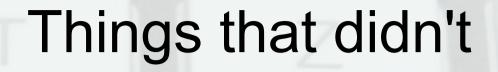

- Futzing around with IDEs
- The sign on anything except Linux
- Writing the whole alphabet with the Swampy turtle (don't ask)
- Just having one person running the class / keyholding

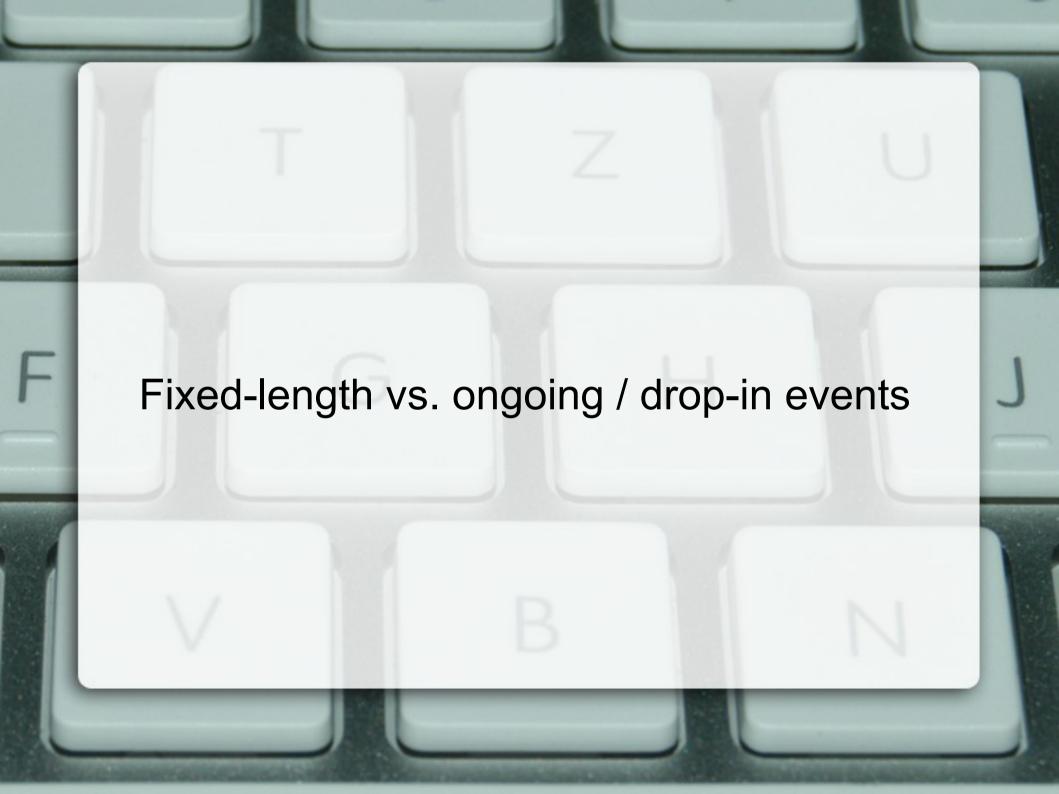

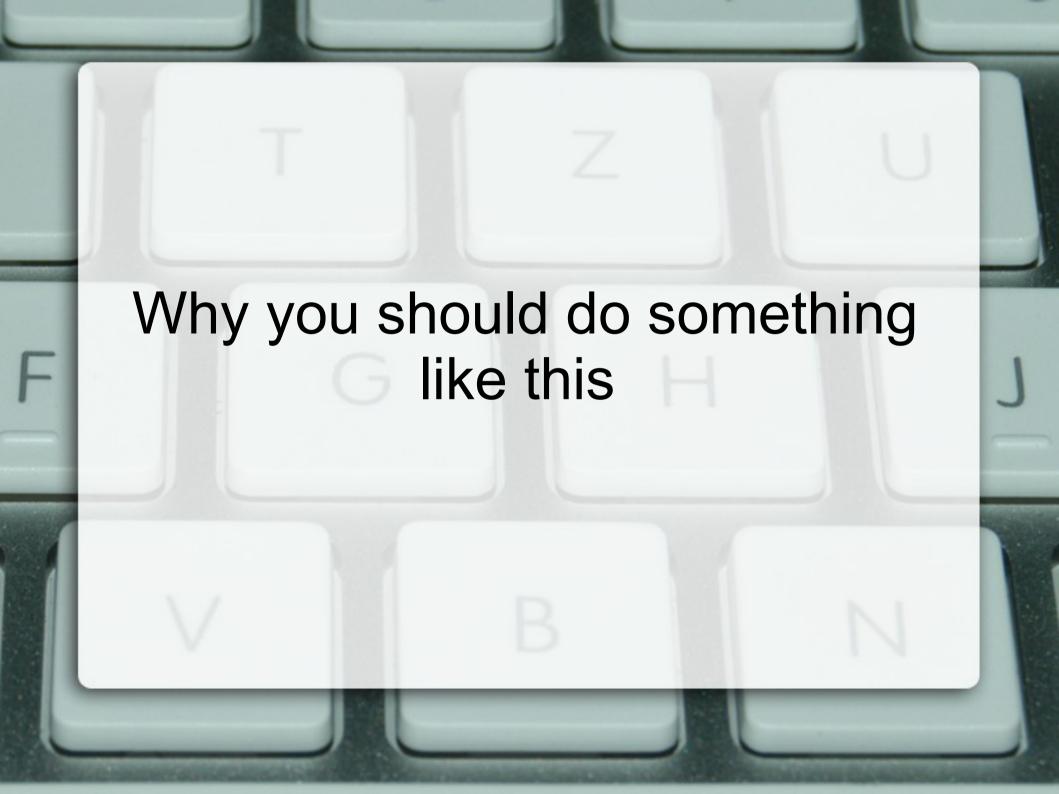